## **MS EXCEL IMPORTANT SHORTCUT KEYS**

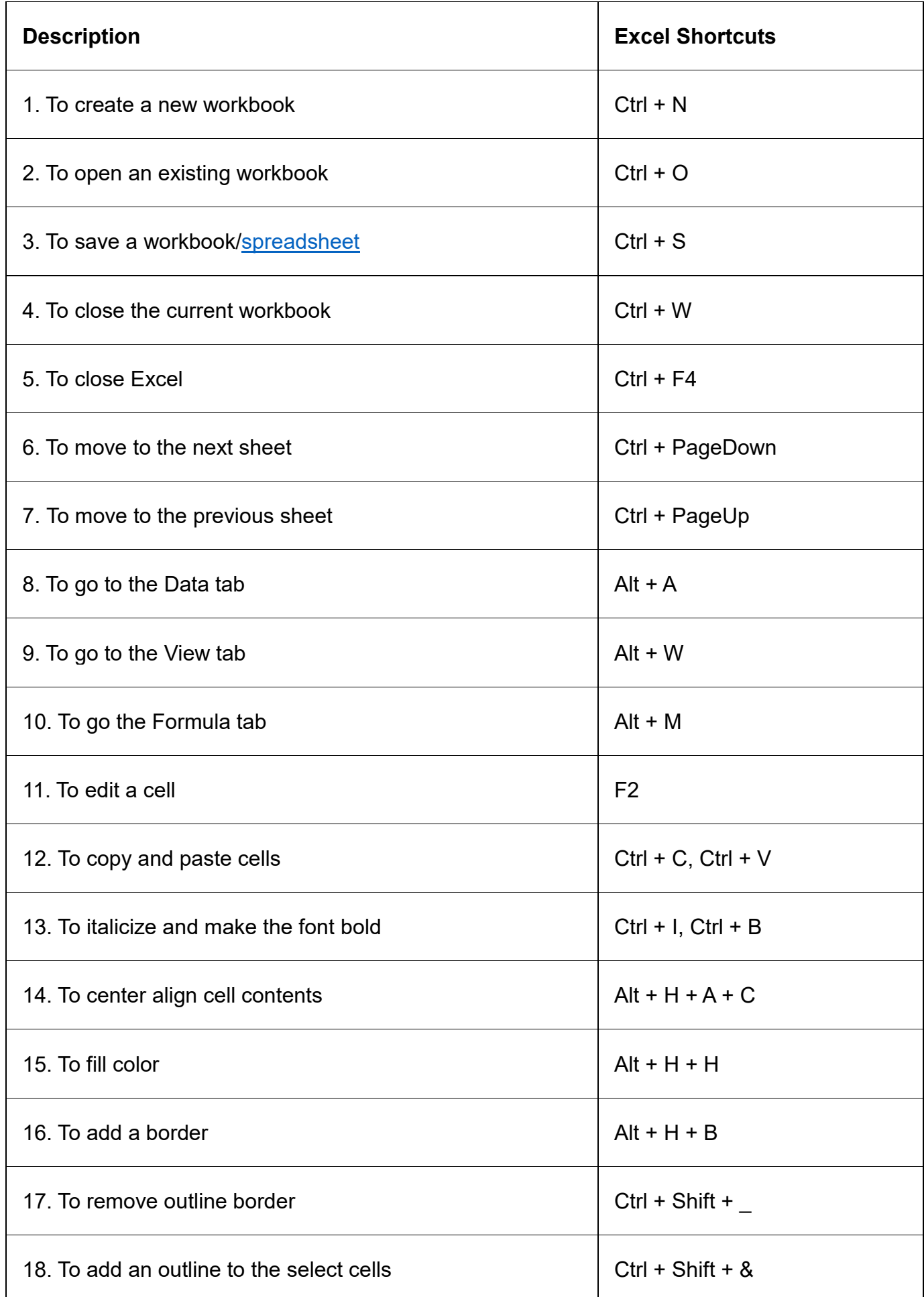

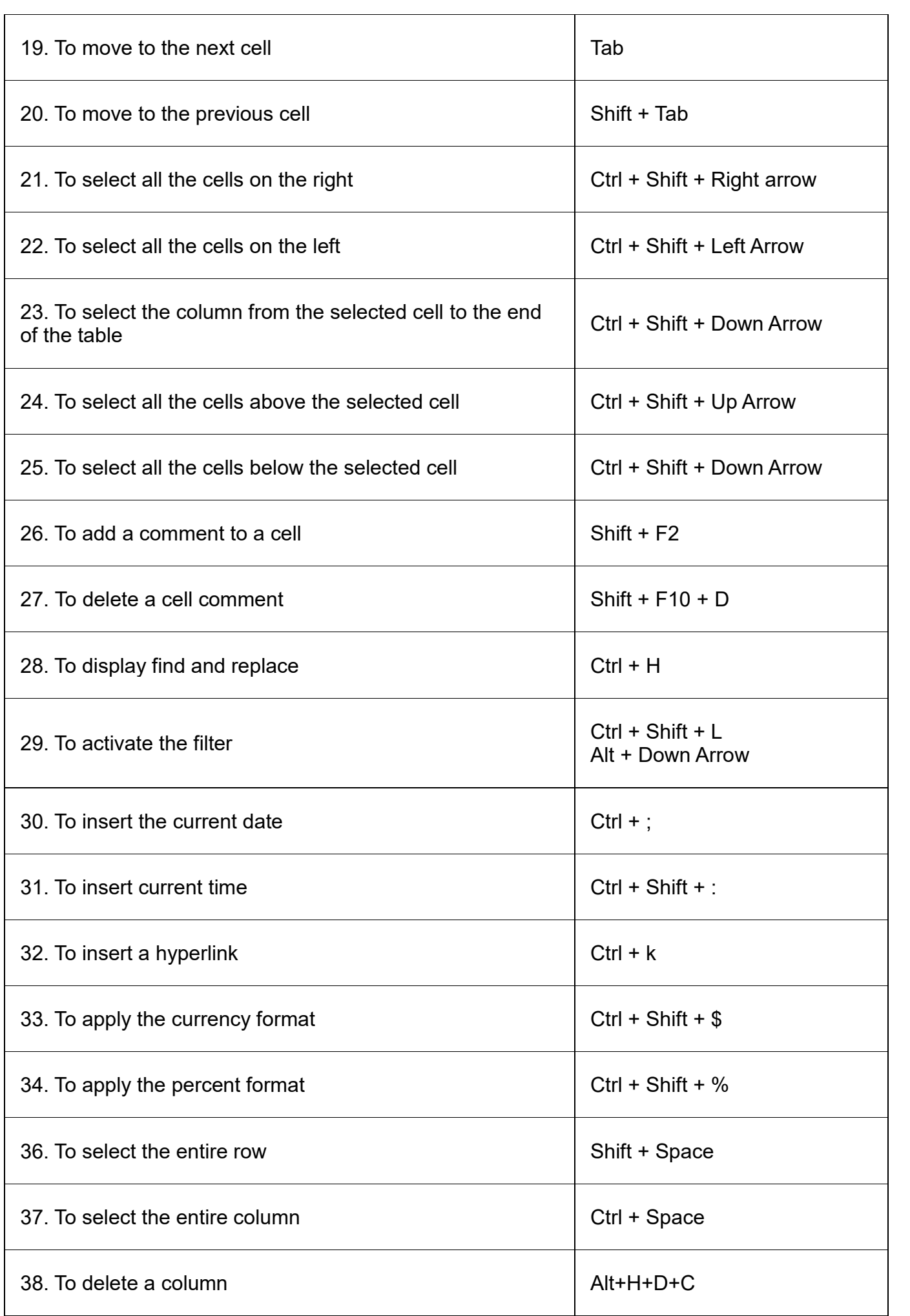

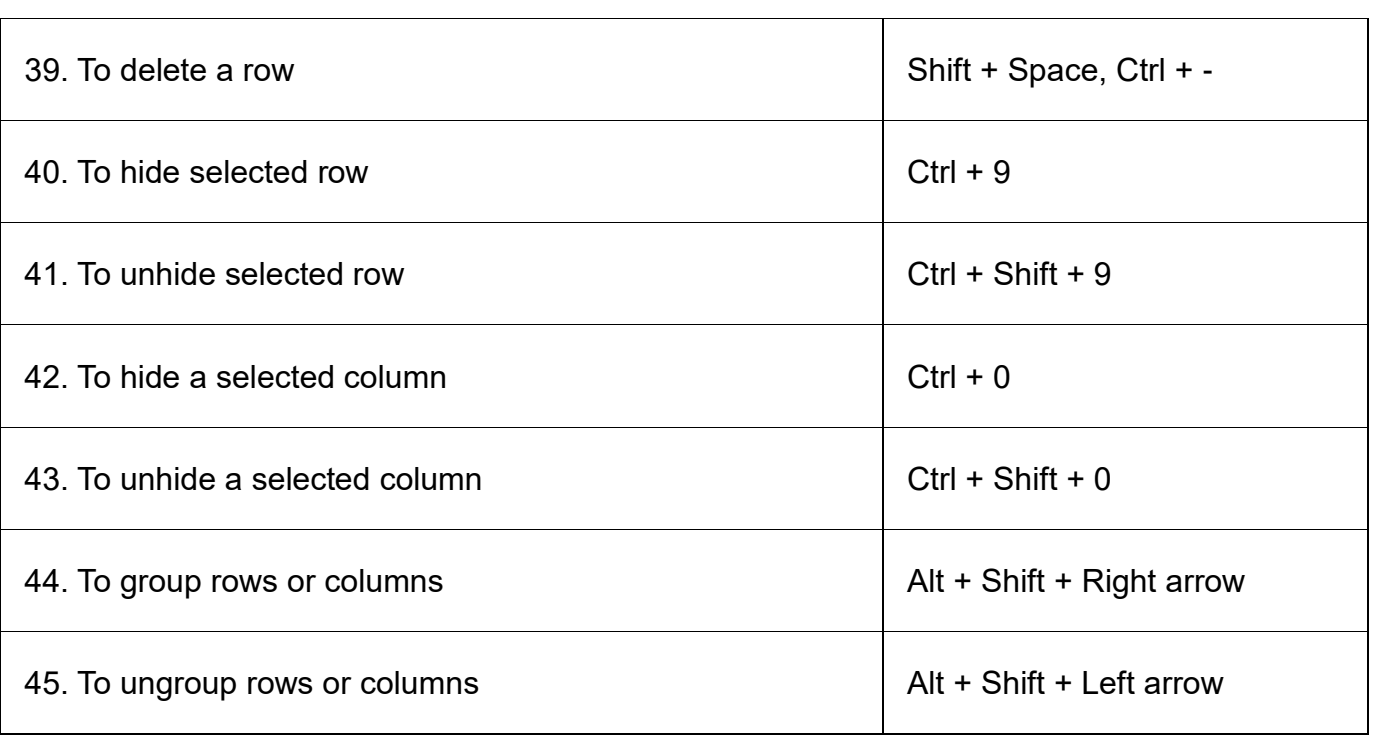